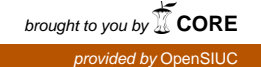

# **Southern Illinois University Carbondale [OpenSIUC](http://opensiuc.lib.siu.edu?utm_source=opensiuc.lib.siu.edu%2Fuhp_theses%2F155&utm_medium=PDF&utm_campaign=PDFCoverPages)**

[Honors Theses](http://opensiuc.lib.siu.edu/uhp_theses?utm_source=opensiuc.lib.siu.edu%2Fuhp_theses%2F155&utm_medium=PDF&utm_campaign=PDFCoverPages) [University Honors Program](http://opensiuc.lib.siu.edu/uhp?utm_source=opensiuc.lib.siu.edu%2Fuhp_theses%2F155&utm_medium=PDF&utm_campaign=PDFCoverPages)

12-1988

# Hitch Control Simulator for Southern Illinois University E.E. 492-729

Errol Wayne Davis *Southern Illinois University Carbondale*

Follow this and additional works at: [http://opensiuc.lib.siu.edu/uhp\\_theses](http://opensiuc.lib.siu.edu/uhp_theses?utm_source=opensiuc.lib.siu.edu%2Fuhp_theses%2F155&utm_medium=PDF&utm_campaign=PDFCoverPages)

#### Recommended Citation

Davis, Errol Wayne, "Hitch Control Simulator for Southern Illinois University E.E. 492-729" (1988). *Honors Theses.* Paper 155.

This Dissertation/Thesis is brought to you for free and open access by the University Honors Program at OpenSIUC. It has been accepted for inclusion in Honors Theses by an authorized administrator of OpenSIUC. For more information, please contact [opensiuc@lib.siu.edu](mailto:opensiuc@lib.siu.edu).

HITCH CONTROL SIMULATOR

**FOR** 

SOUTHERN ILLINOIS UNIVERSITY

E. E. 492·729

DR. M. MANZOUL

BY

ERROL W. DAVIS

FALL, 1988

 $\ddot{\phantom{a}}$ 

# **TABLE OF CONTENTS**

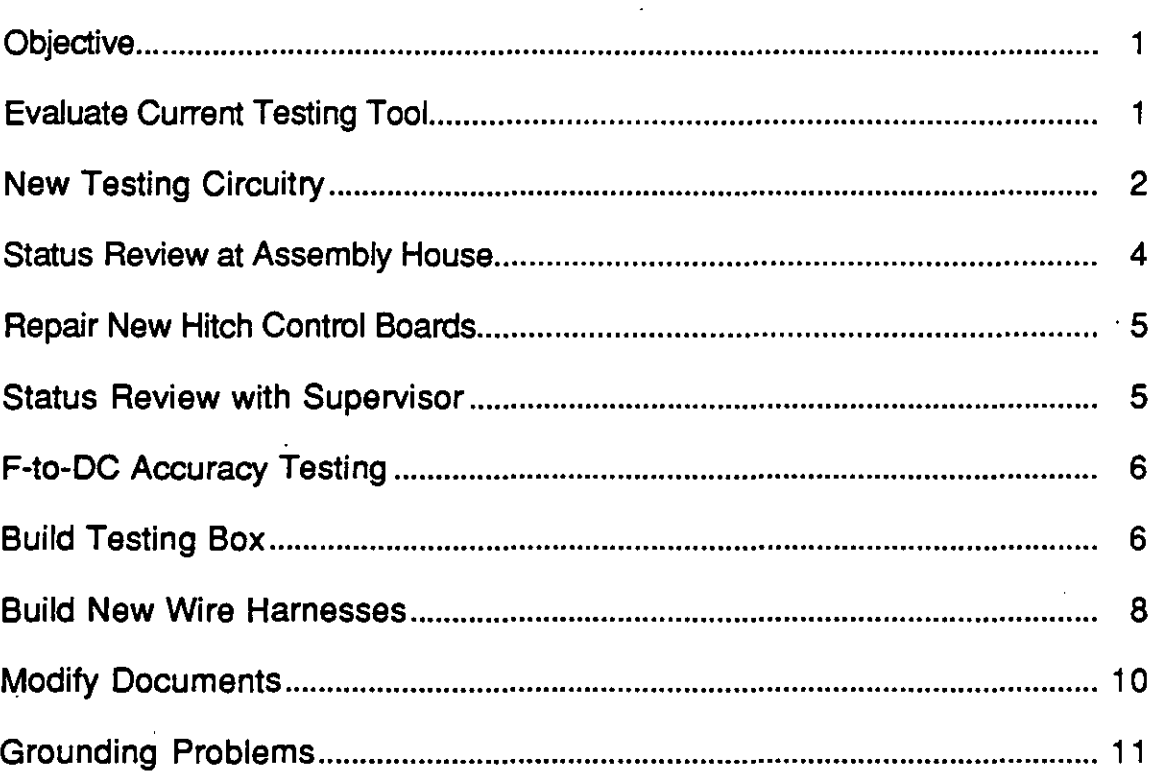

1

#### **ObJective:**

The objective of this project was to design an end-of-Iine testing simulator for the new draft control circuitry on an agriculture tractor hitch control.

#### **Evaluate Current Testing Tool:**

This project began by becoming familiar with the hitch control circuitry and how it worked. This process included running an older version of the hitch control on its testing simulator according to the test procedures. This provided the background on the old control such that modifications could be made to test the new control. .

The agriculture tractor has an electronic three-point hitch control which was designed, basically, to modify the position of the hitch according to the position of the electronic handle. The control will operates differently depending on whether or not there is an implement connected to the hitch. There are also other special features designed to help the operator. These are based on the velocity at which either the handle or the hitch is moving. The newest addition to the hitch control module is a feature referred to as draft control.

The draft control feature was designed to read the engine speed of the tractor and modify the position of the hitch based on this input. That is, if the engine r.p.m. drops below a preset software engine speed set point the implement is raised. This addition to the hitch control allows the machine operator to set the implement to cut deep in the ground but not stall the engine as ground conditions change. The operator may modify the software set point to meet his requirements.

The company which assembles the hitch controls is required to test every control that they make to insure that all of the hardware functions properly. This testing is accomplished by connecting the control module to a testing simulator and performing the specified test procedures on each of the hitch controls.

#### New Testing Circuitry:

On the new hitch control, engineers added circuitry for two new switch inputs and an engine speed input that had to be tested. One switch input turns the draft control feature on and off. A second switch changes the software set point, while the third input, a frequency input, represents the engines revolutions per minute.

To test the draft control circuitry, the tractor's engine speed had to be simulated. This was done by summing together the hitch position voltage and an external variable voltage. The variable voltage was used to simulate loads on the engine. The total voltage was then converted to a corresponding frequency signal and sent to the hitch control as shown in Figure #1.

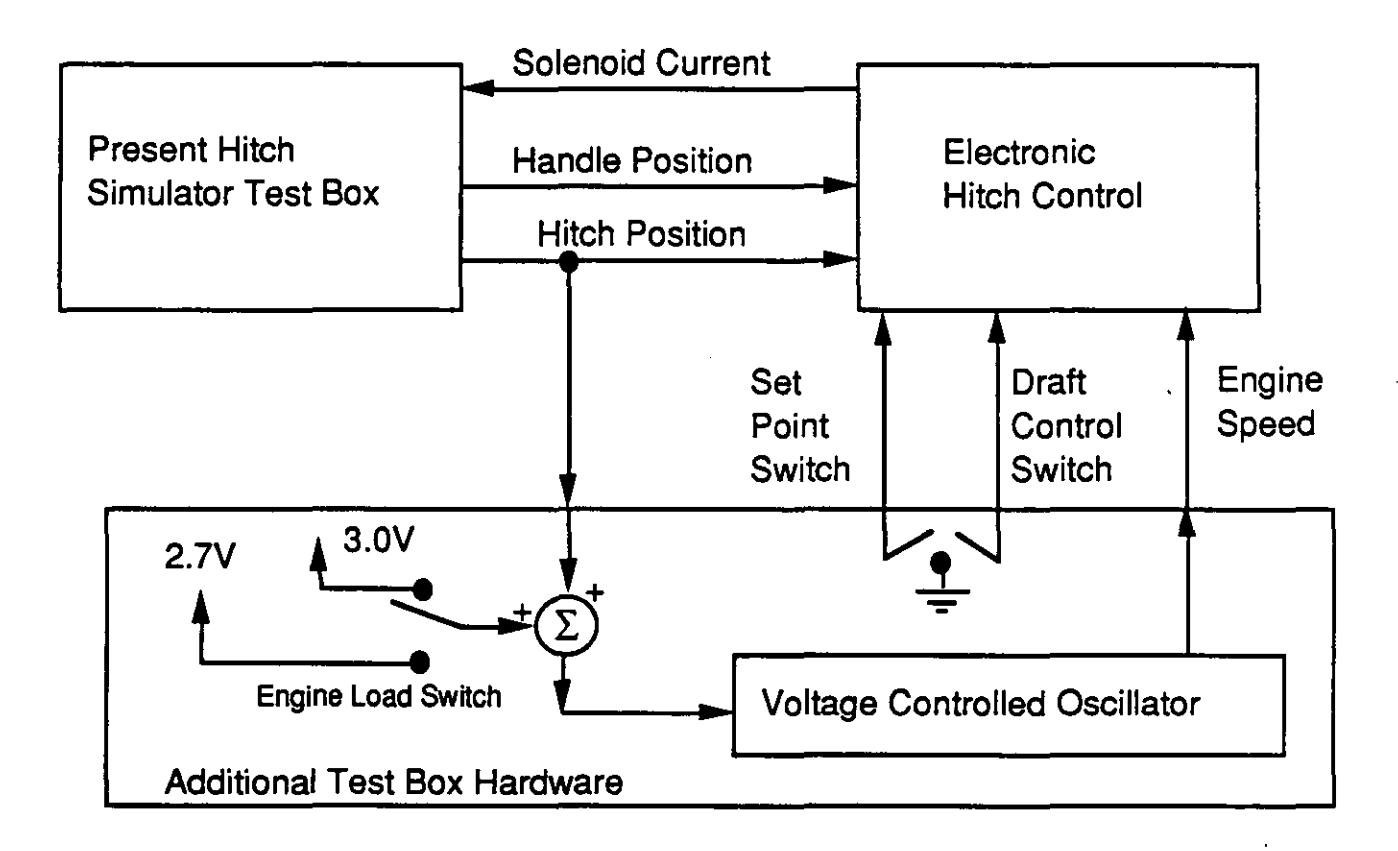

Figure #1. Block diagram of preliminary testing simulator design.

The Motorola MC14046B, an inexpensive phased locked loop which contains a voltage controlled oscillator, was selected for voltage to frequency conversion. The output frequency was scaled to meet the necessary requirements by selecting two resistors,R1 and R2, and one capacitor, C1. That is:

$$
t_{min} = 1/(H2(C1+32pF))
$$
  

$$
f_{max} = 1/(R1(C1=32pF)) + f_{min}
$$

With R<sub>2</sub> = infinity and R<sub>1</sub> = 30K ohms, so  $t_{min}$  = zero Hz and  $t_{max}$  = 5026 Hz.

On the ag tractor, the minimum engine speed of 1400 r.p.m. corresponds to 3080 hertz and the maximum speed of 2300 r.p.m. corresponds to 5060 hertz. An input between zero to eight volts into the voltage controlled oscillator produces a proportional signal from approximately 0 hertz to approximately 5026 hertz. The engine load voltage was scaled to 2.7V and 3.0V to obtain the desired frequency range. The following test procedures were developed for testing the draft control circuitry.

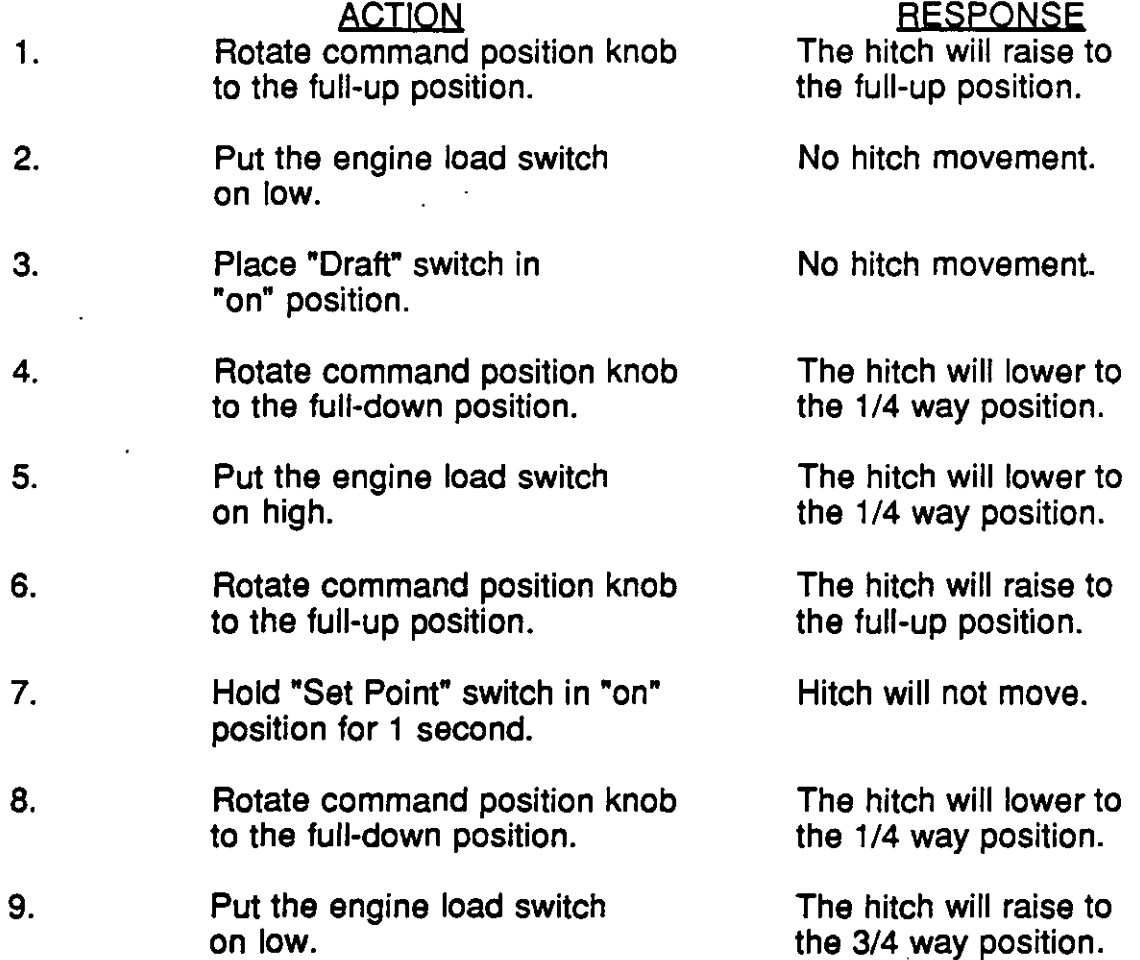

At this point in the project a preliminary circuit, shown in figure #2, for the new test box was built so the draft control hardware could be tested.

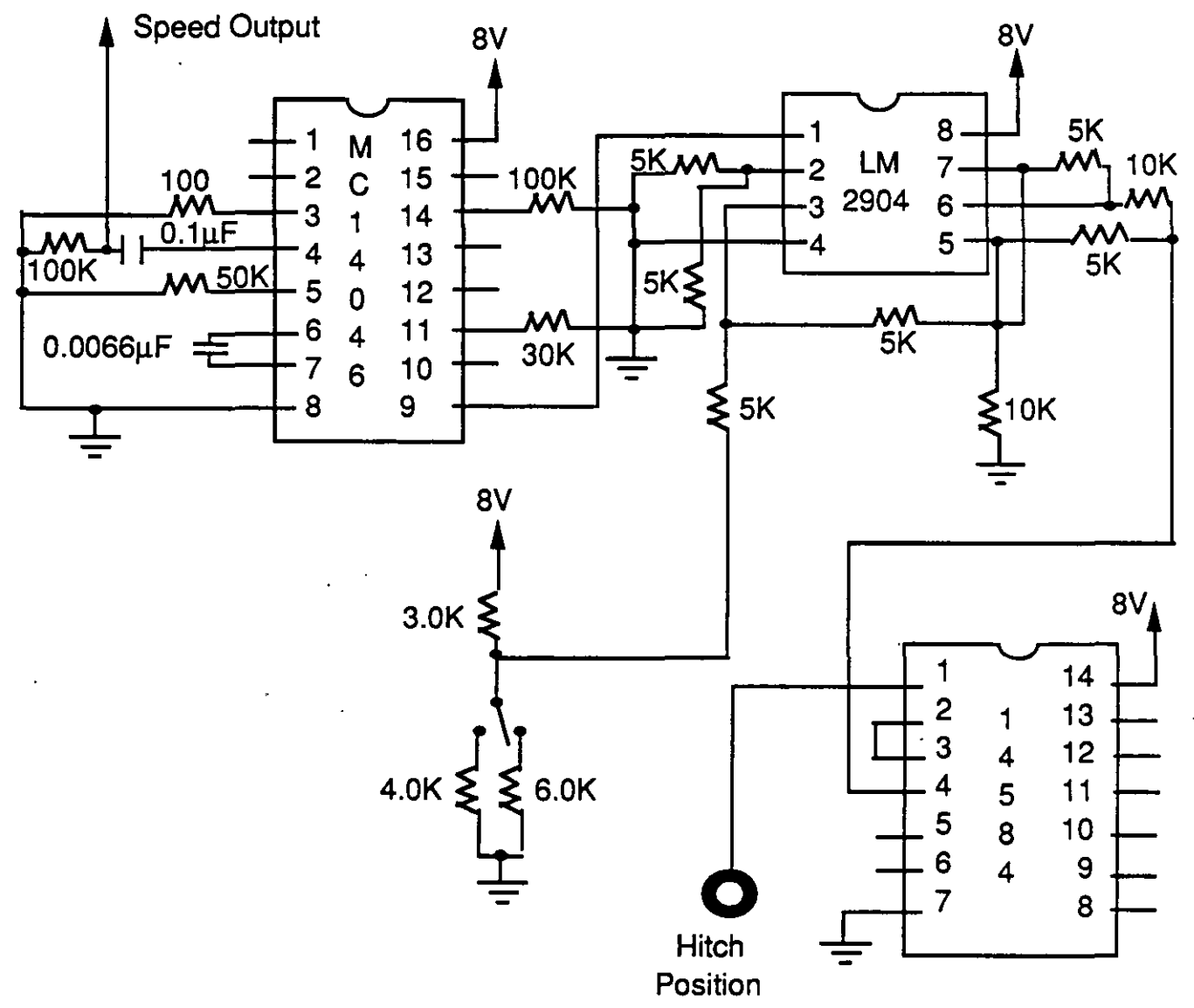

Figure #2. Schematic of preliminary design

#### Status Review at Assembly House:

A day was spent at the electronics firm which assembles and tests the hitch control boards. We toured their facilities and learned about their testing and manufacturing practices. We talked with them about the new hitch control and test procedures. We wanted to know if they had any ideas for improvements on the existing end of line test before we finished building the new test box. The only suggestion that they gave us about the testing procedures was that they felt some of the steps were repetitive. This made us wonder if they were actually performing all of the steps or skipping the steps they believed to be repetitive.

## **Repair New Hitch Control Boards:**

Five newly redesigned printed circuit boards for the hitch control arrived. The boards, which were populated at the assembly house, would not function during preliminary testing. There were numerous errors in the boards. By a process of continuity checking, analyzing signals, and comparing the circuit boards against the schematic, the errors were found and the boards were corrected. The test circuit was then calibrated to work with the new hitch boards. In the process of tracking down the errors, a few minor flaws were discovered and corrected with the silk screen and on the hitch control schematic. The following corrections were made to the hitch control boards so they would function properly:

- 1)  $VRI$   $-$  The square pad is on pin 3,
	- Pad 1 is pin 2, Pad 2 is pin 3, Pad 3 is pin 1.
- 2) 014,016 & 019 The square pad is on pin 3, Pad 1 is pin 3, Pad 3 is pin 1.
- 3) 01 The square pad is on pin 3.
- 4) There should not have been a trace between C14 and R38.
- 5) C38 should have been connected to R38, Y1, and pin 38 of U7.
- 6) Three 200 ohm resistors (R16, R67, and R52) were replaced with 150 ohm resistors, which the schematic called for.
- 7) A 0.1 $\mu$ F capacitor, C48, was replaced with a 27 pF capacitor which the schematic called for.
- 8) There should have been a connection from C14 to pad 3 of VR1.
- 9) A 69.8 ohm resistor, R12, was replaced with a 69.8K ohm resistor which the schematic called for.

## **Status Review with Supervisor:**

While reviewing the status of the new hitch controls and the testing box with my supervisor, it was determined that the use of an engine load switch was more of a software check and it was unnecessary. By checking the final hitch position with two different set points, we could sufficiently determine if the engine speed input circuitry was functioning properly.

## **F-to-DC Accuracy Testing:**

In order to determine if this method of testing the speed input was reliable for end-of-line testing, it was necessary to evaluate the accuracy of the engine speed input circuitry. Tests were run to determine if the frequency to D.C.converters on the hitch control were accurate enough for our purposes. These tests were performed at room temperature and at 54°C. We found that, according to the test data on pages 12-17, the accuracy of these converters was better than originally expected.

## **Build Testing Box:**

As shown in figure #3, the set point switch and the draft control switch were added to the front panel of the test box. Along with these switches, a wire wrap version of the draft control test circuitry, shown in figure #4, was built and incorporated in the original test box. The connector on the testing simulator box was changed to handle the additional signal lines.

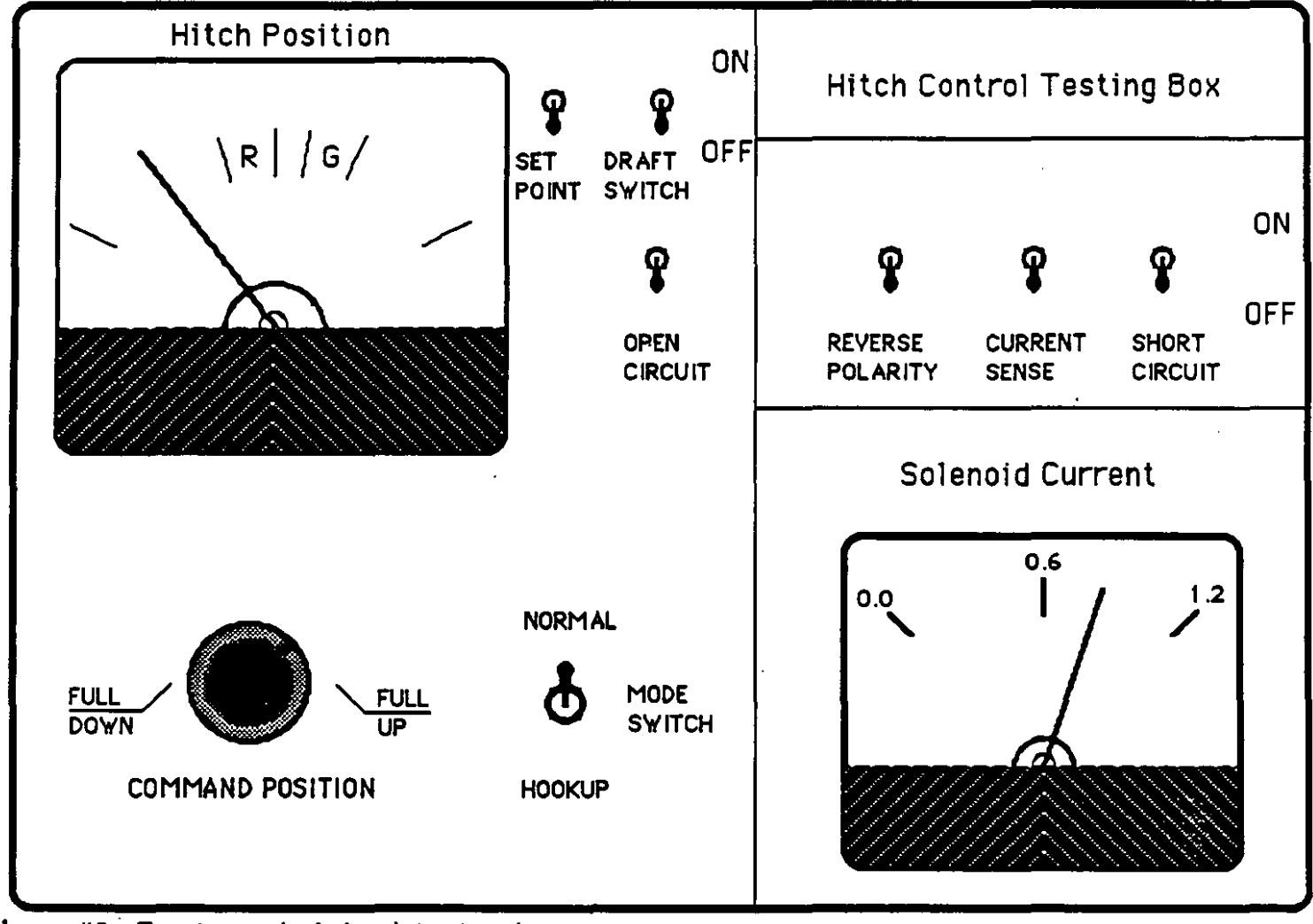

*Figure* #3. Front panel of simulator test box.

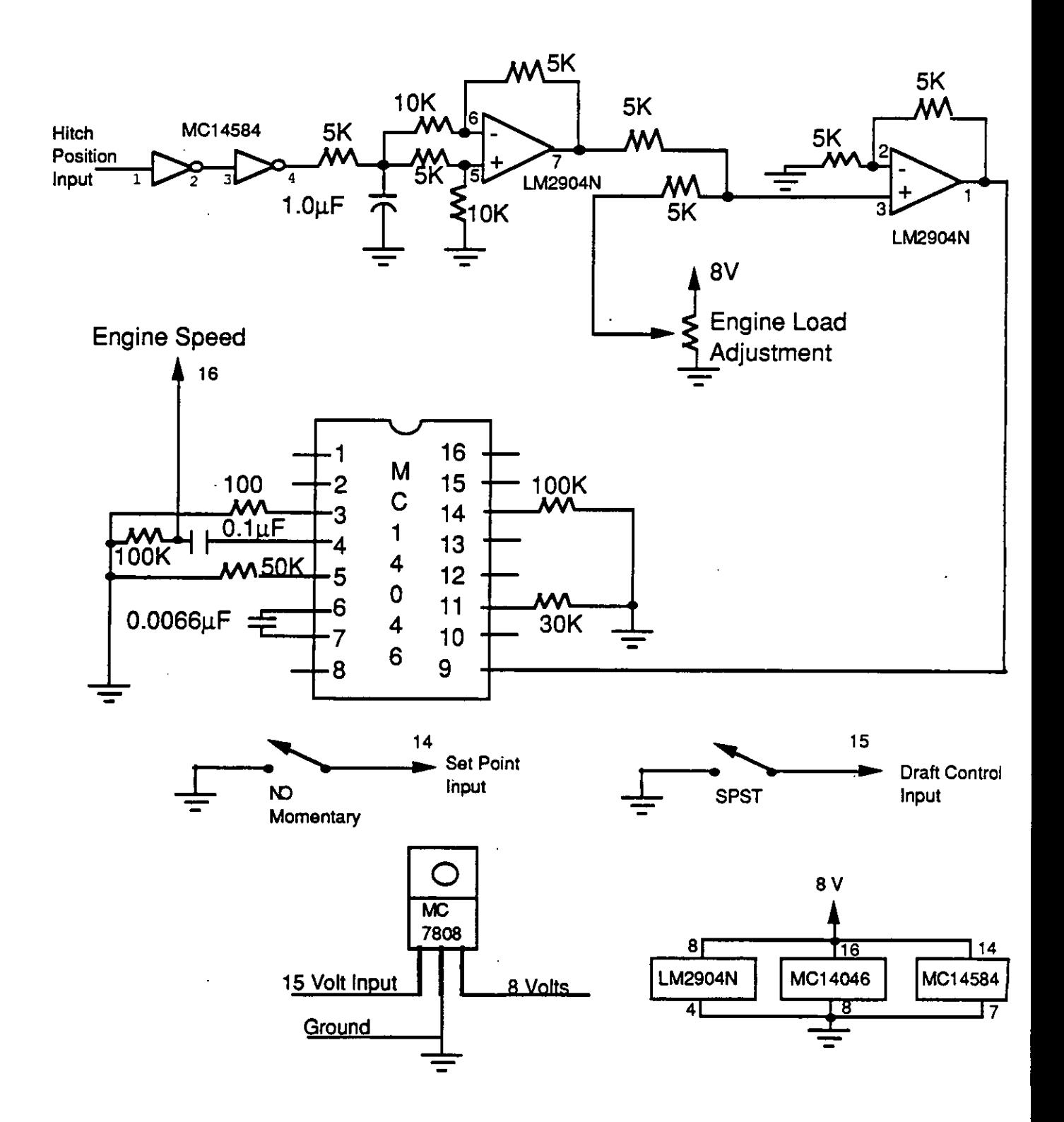

Figure #4. Draft control test circuitry.

#### **Build New Wire Harnesses:**

New lab wire harnesses, shown in figures #5-#7, were made to connect the end-of-Iine test box to the hitch control. Because this simulator will be used to evaluate and troubleshoot all of the different versions of hitch control hardware that have been produced in the past, the wire harnesses will be used to connect the new testing box to any version of the hitch control module.

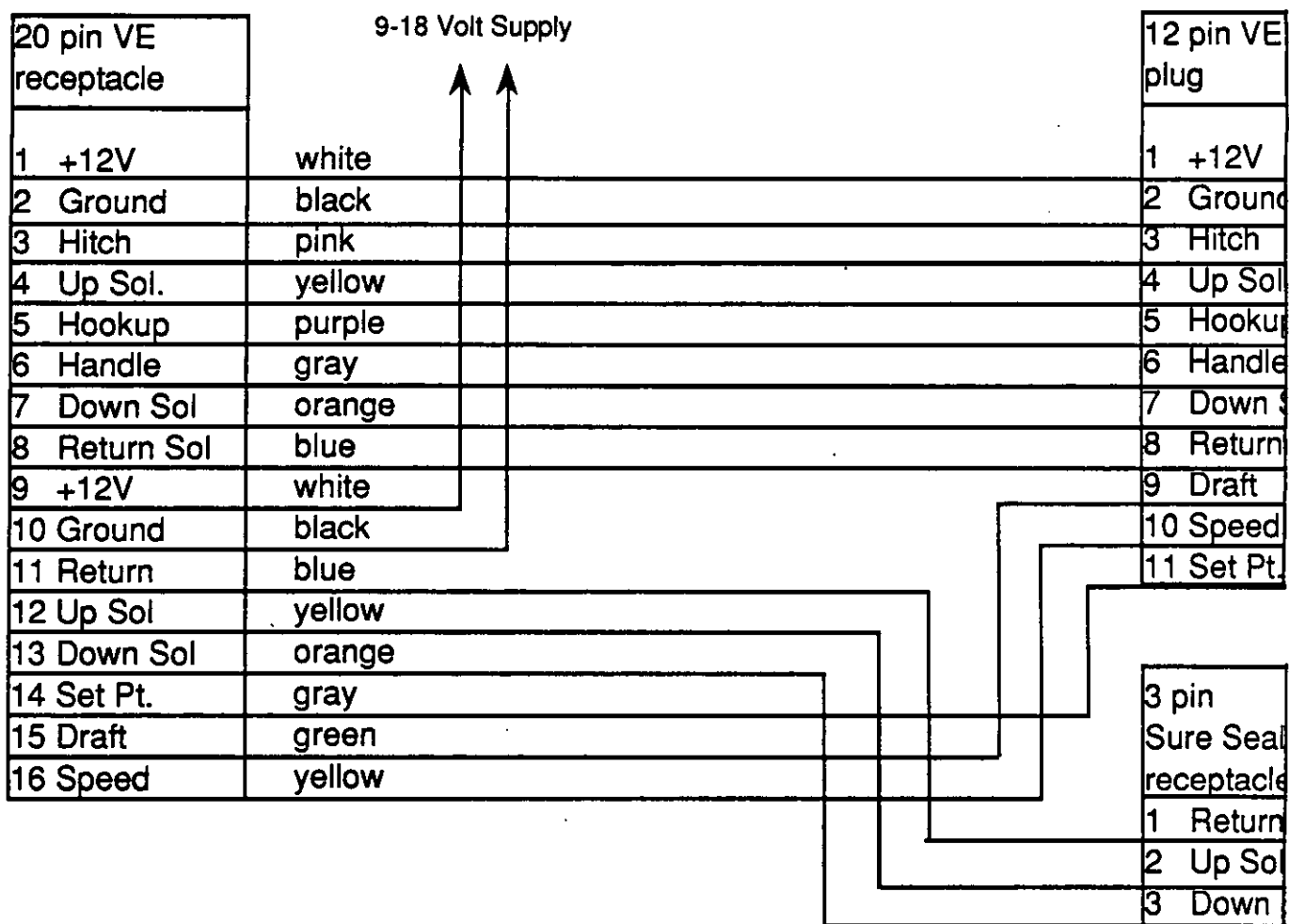

Figure #5. Wire harness from test box to breakout board.

8

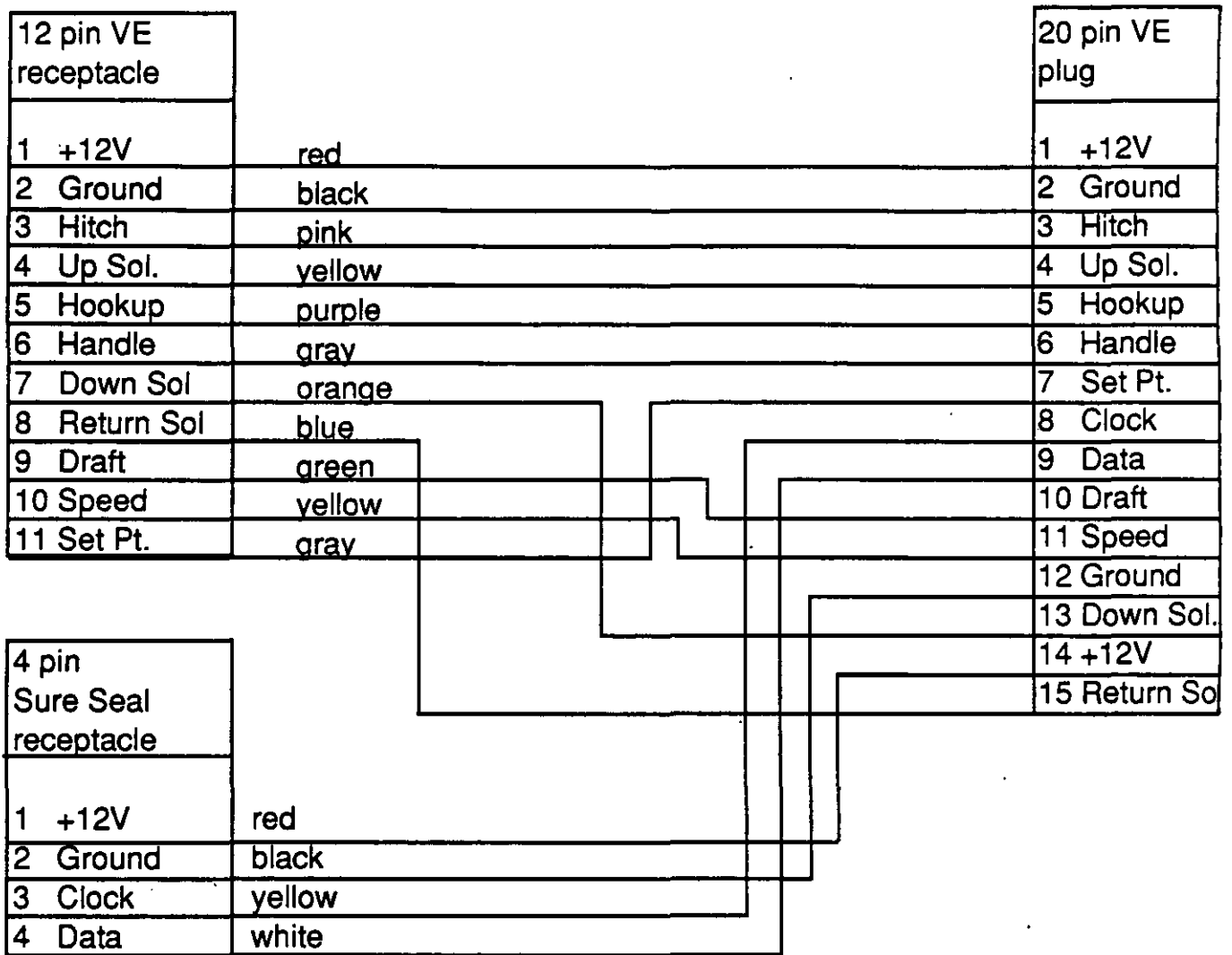

l.

Figure #6. Wire harness from breakout board to new hitch control board.

 $\ddot{\phantom{a}}$ 

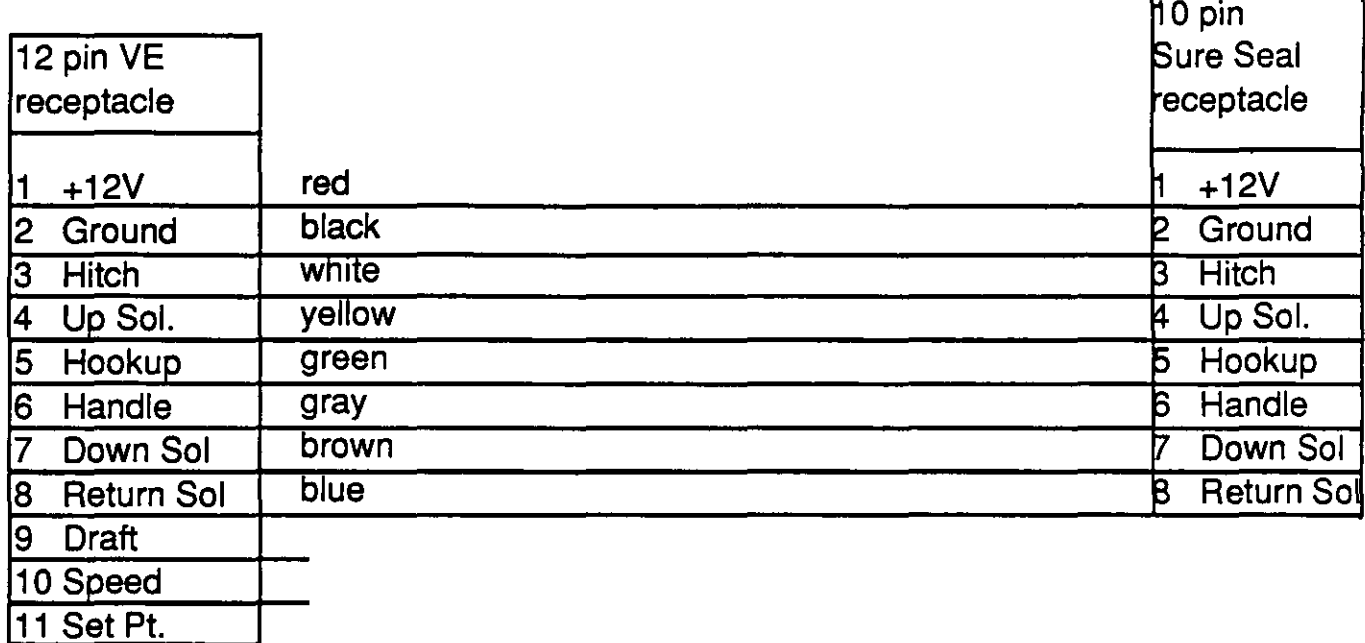

Figure #7. Wire harness from breakout board to old hitch control board.

### **Modify Documents:**

Reviewed and·modified the testing procedures for the end of line test. The modified procedures need to fully test all of the hitch control circuitry. The order of the original testing steps was rearranged to eliminate the appearance of repetitive steps. The following steps were added to the testing procedures:

## ACTION BESPONSE

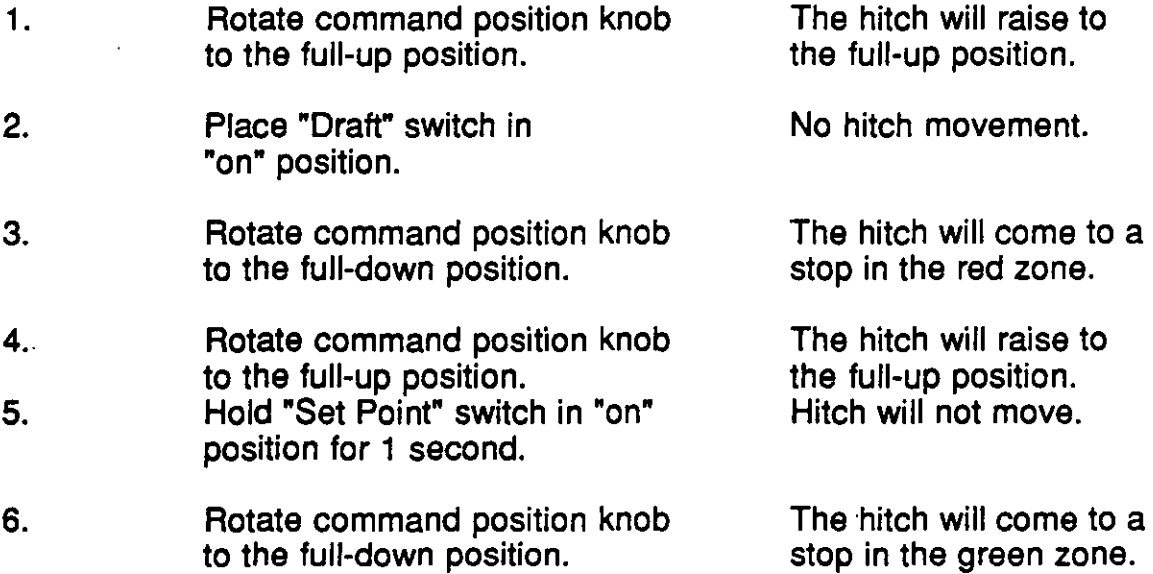

The test box schematic was marked up with the changes made to the test box. This schematic and the modified test procedures were given to the packaging section. The packaging people were responsible for entering this information into the corporate print system.

#### **Grounding Problem:**

With the procedures updated and the test box modified, the hitch control boards were tested. During these tests, intermittent board failures occurred. The tests uncovered a grounding problem and a couple capacitors of the wrong value were discovered. The capacitors were changed to the proper size. A storage oscilloscope and a scope camera were used to document the grounding problem. The grounding problem occurred because the A-to-D converter was placed next to the high current diodes and transistors. The layout of the board was changed to solve the grounding problem and new printed circuit boards were ordered.

Graph Data Thu. Oct 20, 1988 2:16 PM Input Freq. R.P.M. #1 R.P.M. #2 R.P.M. #3 R.P.M. #4 R.P.M. #5 Calc. R.P.M. 1 3618 1643.529 1611.765 1622.353 1611.765 1632.941 1644.545 2 3698 1682.353 1647.059 1661.176 1654.118 1678.824 1680.909 3 3776 1721.176 1692.941 1714.118 1696.471 1717.647 1716.364 4 3866 1763.529 1731.765 1752.941 1735.294 1763.529 1757.273 5 3940 1802.353 1777.647 1788.235 1770.588 1795.294 1790.909 6 4016 1830.588 1809.412 1830.588 1805.882 1837.647 1825.455 7 4110 1872.941 1848.235 1872.941 1848.235 1876.471 1868.182 8 4178 1915.294 1890.588 1904.706 1887.059 1918.824 1899.091 9 4248 1943.529 1929.412 1957.647 1929.412 1961.176 1930.909 10 4338 1992.941 1964.706 1996.471 1971.765 2000.000 1971.818 1 1 4418 2031.765 2003.529 2035.294 2003.529 2045.882 2008.182 12 4510 2067.059 2045.882 2081.176 2052.941 2084.706 2050.000 13 4564 2102.353 2077.647 2112.941 2077.647 2123.529 2074.545 14 4662 2144.706 2127.059 2172.941 2116.471 2162.353 2119.091 15 4734 2176.471 2158.824 2208.235 2155.294 2201.176 2151.818 16 4817 2211.765 2194.118 2247.059 2197.647 2232.941 2189.545 17 4880 2257.647 2236.471 2271.765 2240.000 2278.824 2218.182

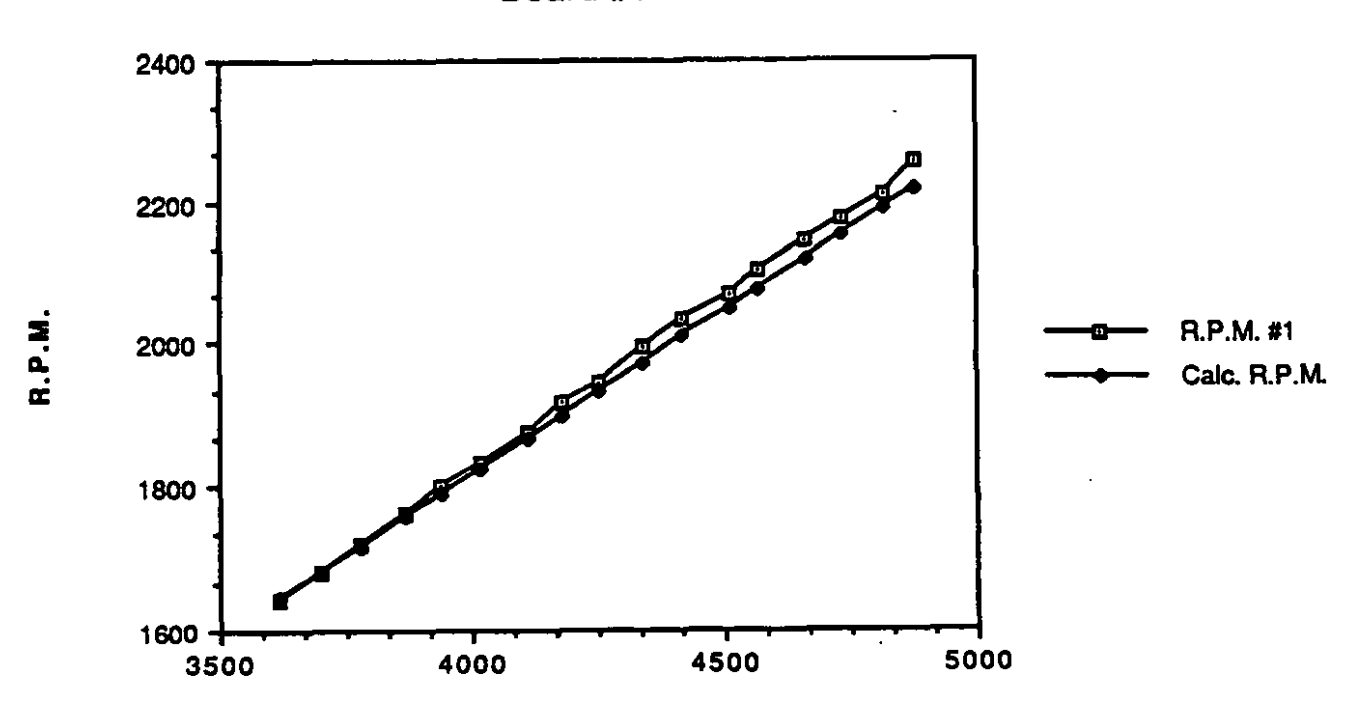

**Board #1** 

Input Freq.

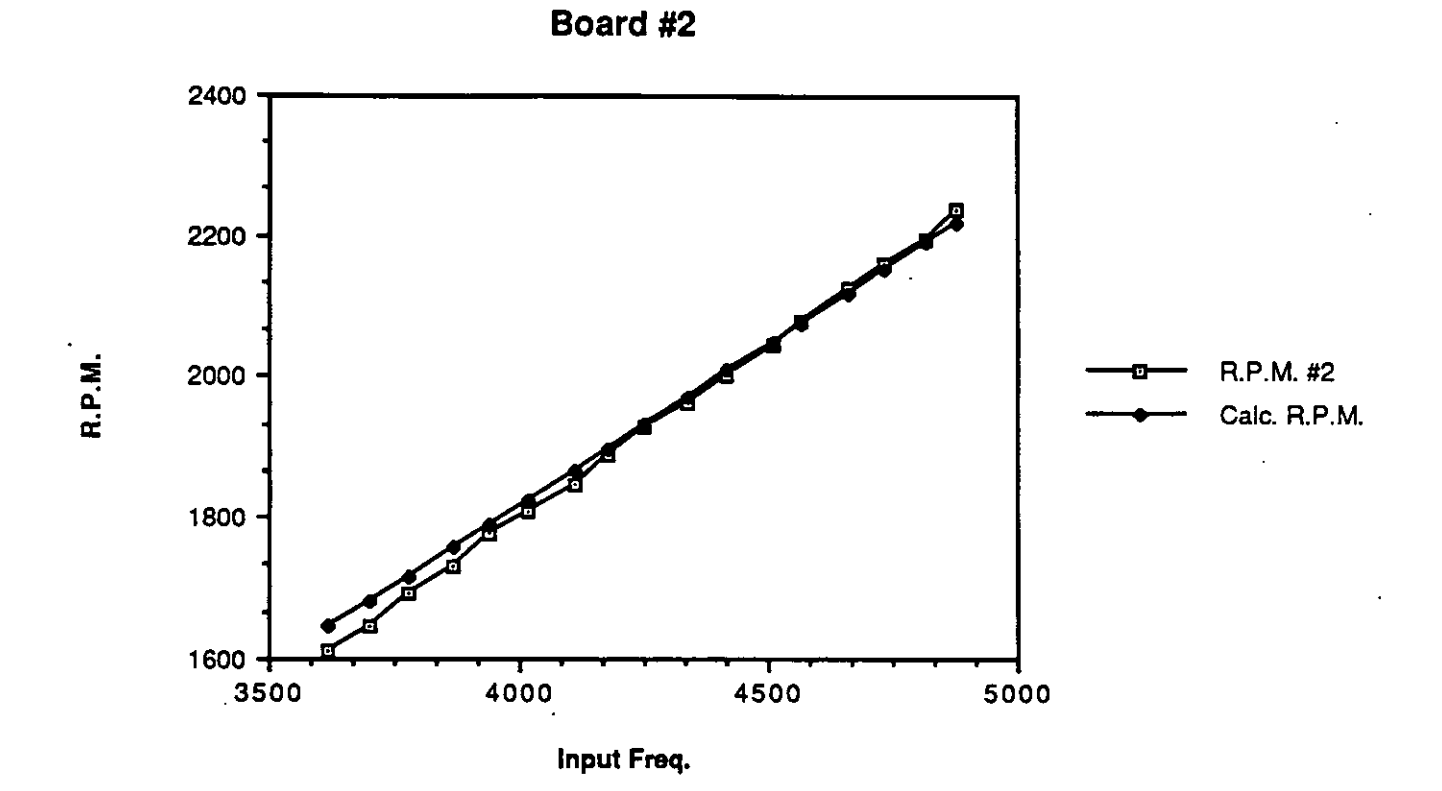

**Board #3** 

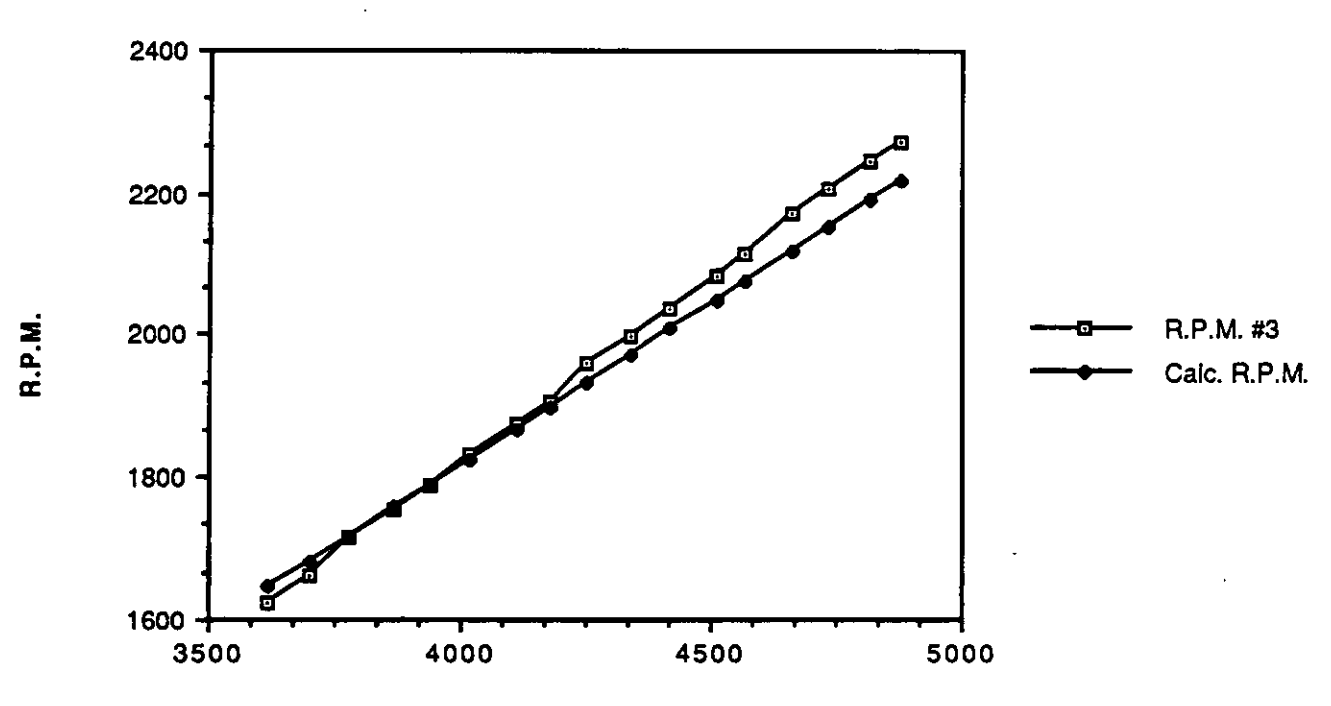

**Input Freq.** 

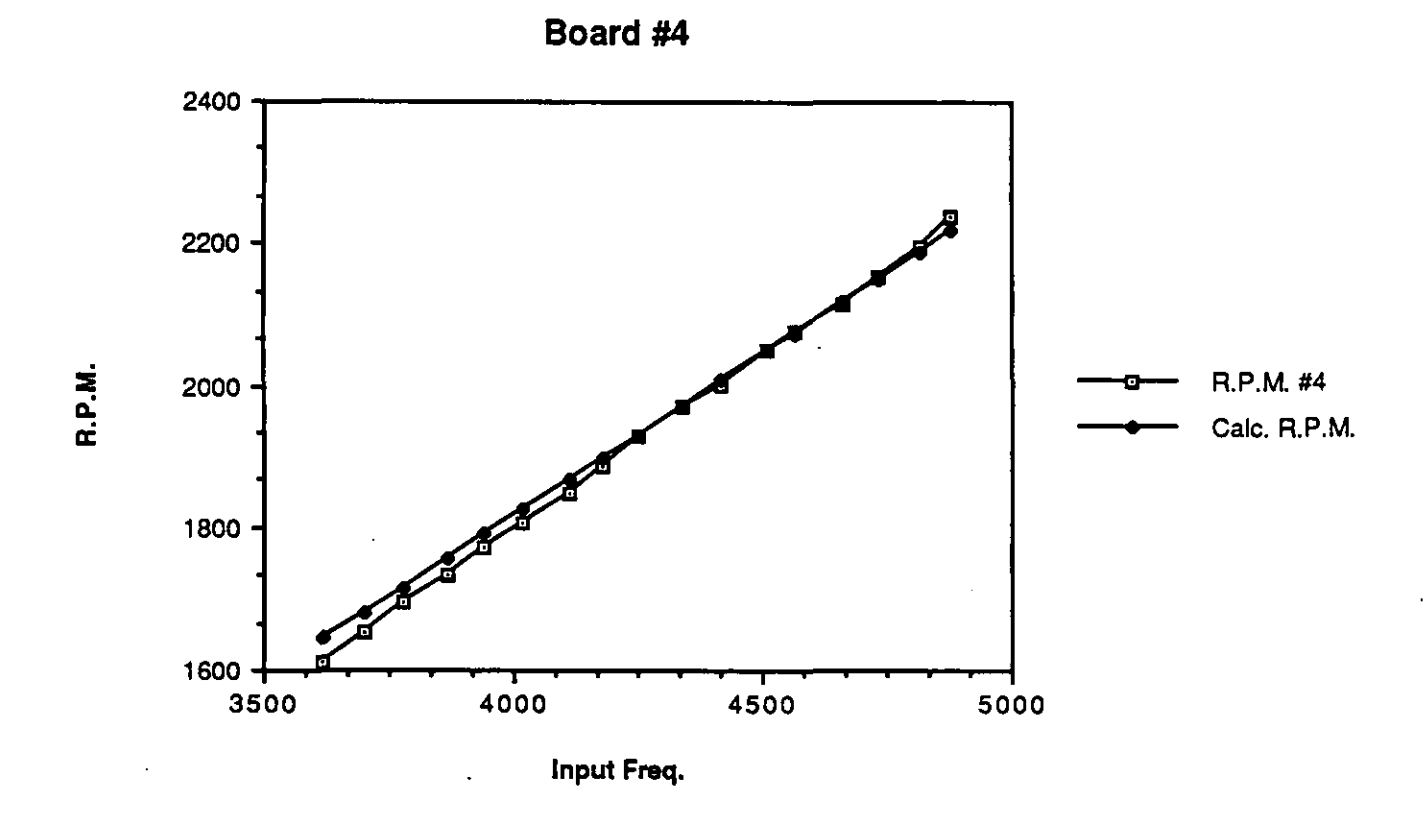

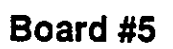

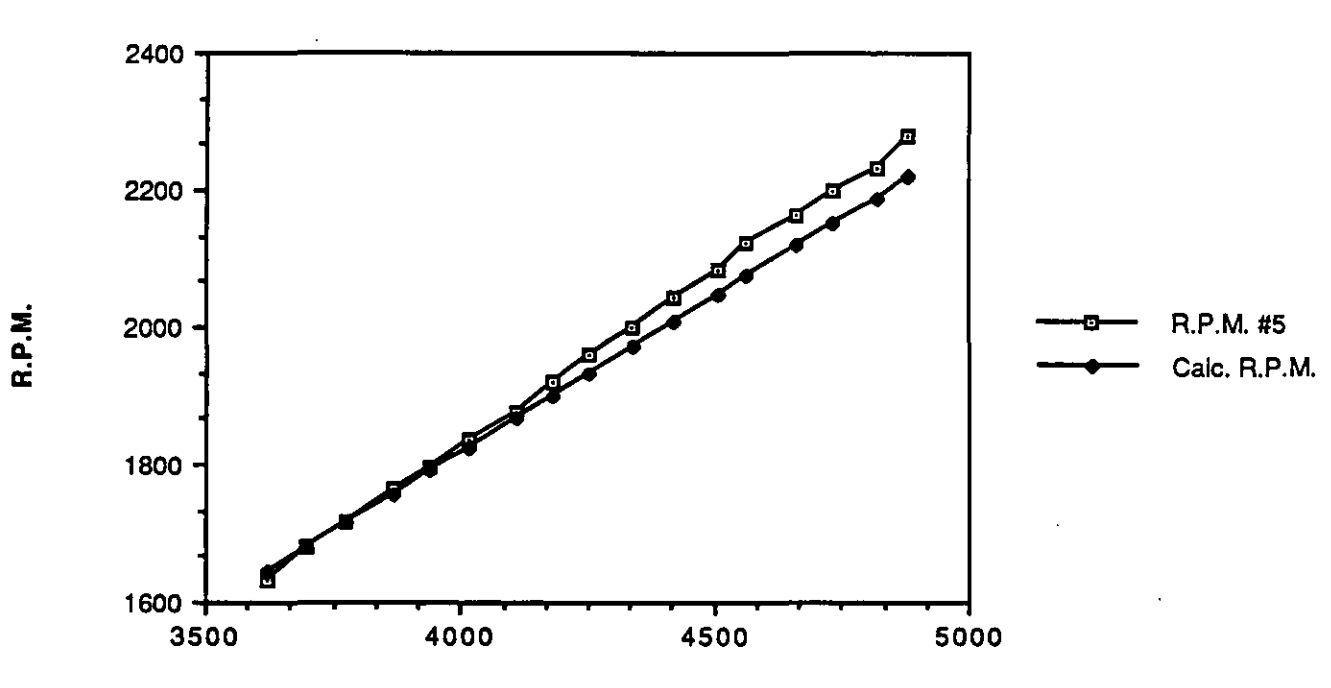

**Input Freq.** 

 $\ddot{\cdot}$ 

 $\mid$ 

Graph Data @ 54 Deg. C Mon, Oct 24, 1988 1:29 PM

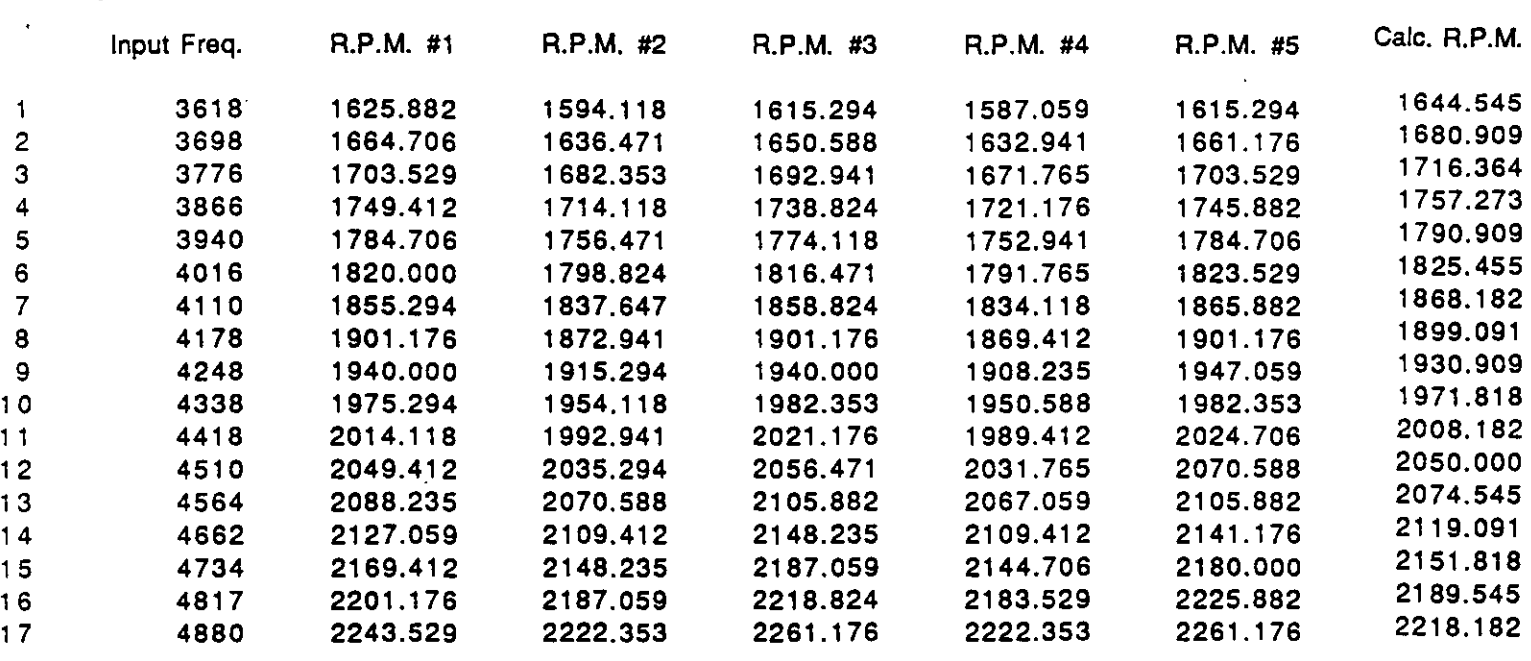

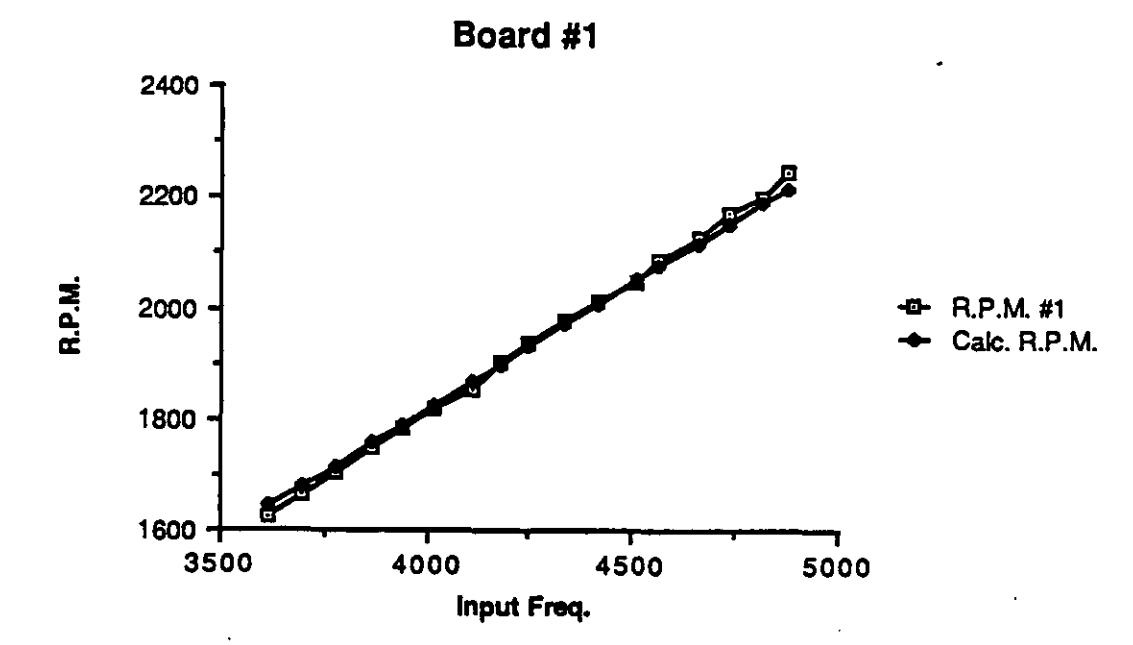

15

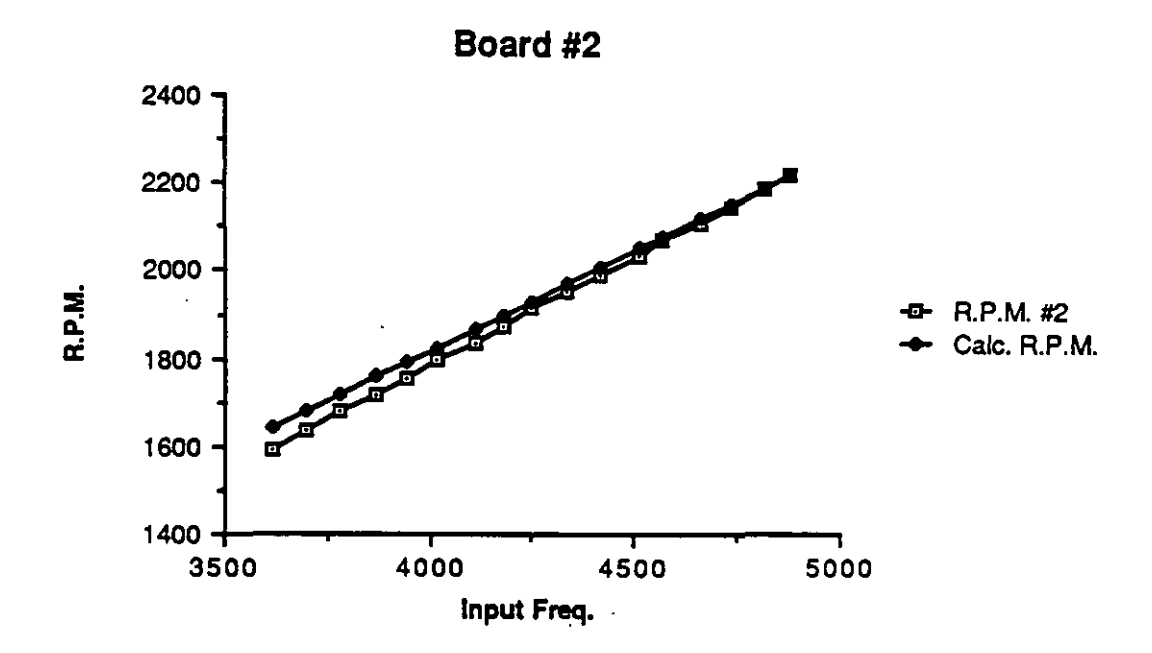

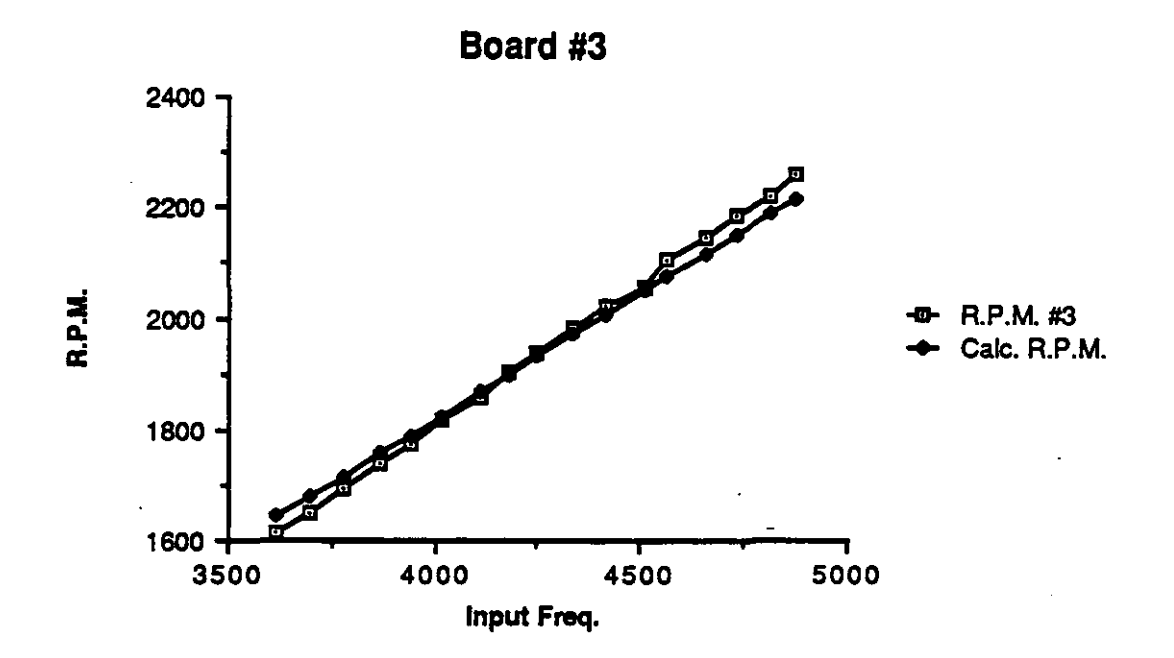

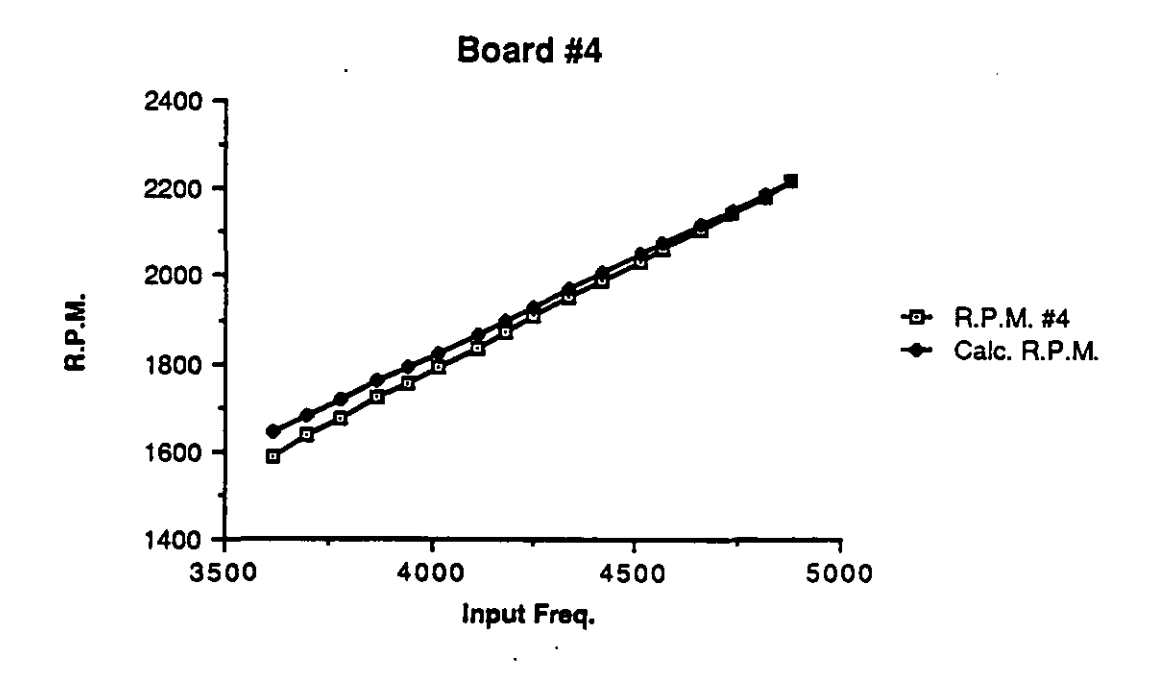

•

١

 $\frac{1}{2}$ 

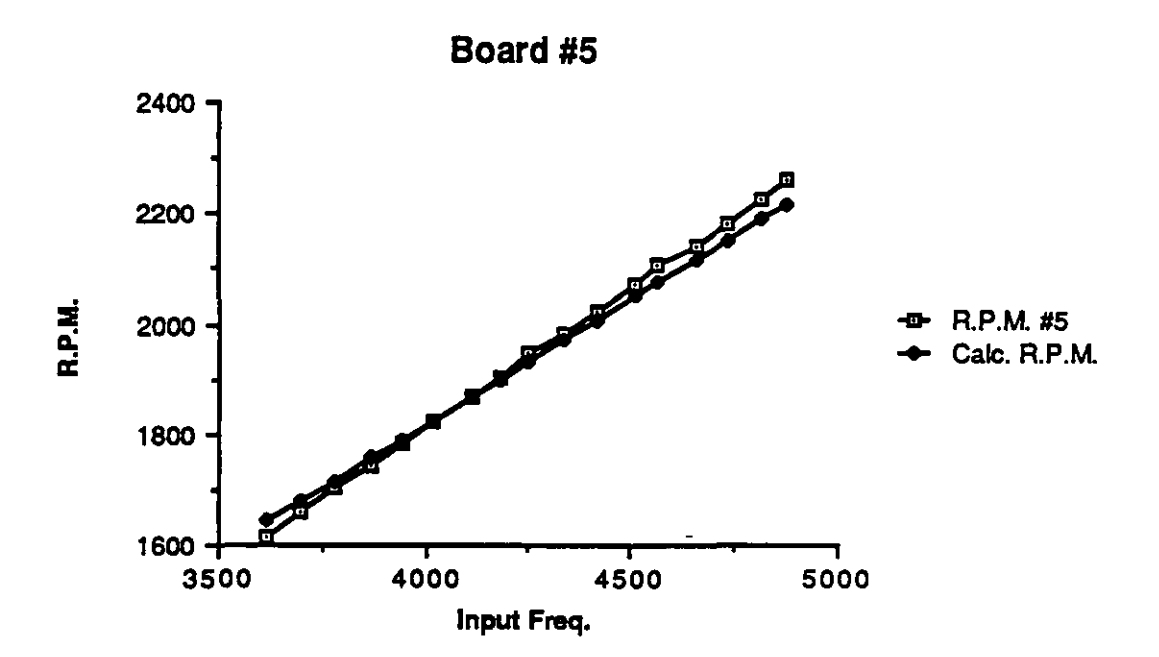